# **Amsoft**

# Fiche d'action de formation POWER BI – Niveau initiation

Version du 10/07/2023

# Objectifs de la formation

A l'issue de la formation, les stagiaires seront aptes à :

- Se connecter à des sources de données
- Transformer, nettoyer et combiner des sources de données
- Structurer un modèle de données
- Créer des indicateurs
- Afficher les indicateurs dans des rapports Power BI
- Partager des rapports

# Public concerné

Utilisateurs aguerris d'Excel, Analystes, Décisionnaires, Développeurs

# Prérequis

- Connaissances de l'environnement Windows
- Très bonne connaissance d'Excel : niveau utilisateur avancé
- Des notions de bases de données sont un plus

# Modalités de la formation

- Formation intra entreprise à distance ou sur le site de l'Entreprise cliente
- 2 journées de 7 heures soit 14 heures.
- Possibilité de séances d'une demi-journée pour les formations à distance
- Maximum de 4 participants par session conseillé
- Horaires : 9 h 00 12 h 30 / 13 h 30 17 h 00 Une pause le matin et une l'après-midi

# Modalités d'accès

- Un entretien préalable est nécessaire pour analyser les besoins des bénéficiaires et identifier les éventuelles situations de handicap
- Une convention de formation sera ensuite formalisée
- Délais d'accès : un à deux mois
- Formation ouverte aux personnes en situation de handicap après validation de la faisabilité
- Questionnaire de positionnement : entretiens, tests d'évaluation et/ou grille de positionnement

# Accessibilité handicap

Conformément à la réglementation (Loi du 11 février 2005 pour l'égalité des droits et des chances, la participation et la citoyenneté des personnes handicapées / Articles D. 5211-1 et suivants du code du travail), nous proposons des adaptations (durée, rythme, méthodes, supports pédagogiques, etc.) pour répondre aux besoins particuliers de personnes en situation de handicap. Le cas échéant, la Société AMSOFT pourra mobiliser des compétences externes et les ressources ad-hoc pour la recherche de solutions permettant l'accès aux formations.

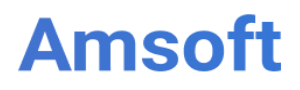

# Méthode pédagogique

- Tour de table au début de la formation pour prendre en compte les attentes des stagiaires
- La formation se base sur l'alternance d'explications théoriques et la mise en pratique via des exemples concrets et des exercices pratiques.
- Mise en application sur les projets et document de l'Entreprise lorsque cela est possible.

## Moyens pédagogiques

#### **Les moyens pédagogiques suivants sont déployés par la Société Amsoft :**

- Supports de cours : un support par stagiaire au format numérique (fichier pdf) ou papier.
- Les exercices de la formation : format numérique (fichier pdf)
- Une assistance par mail pendant deux mois

#### **Les moyens matériels suivants devront être mis en œuvre par le client :**

#### **Formation à distance :**

- Un poste de travail par stagiaire dans un bureau ou une salle au calme
- L'utilisation d'un 2<sup>ème</sup> écran est fortement recommandée (PC, tablette, TV)
- Un accès internet : une webcam et le logiciel Power BI

#### **Formation sur site :**

- Salle de formation, vidéoprojecteur, paperboard, et un poste de travail par stagiaire avec un accès internet et le logiciel MS Project

# Conditions tarifaires

A partir de 1.100 euros H.T. /jour pour une formation en distanciel. Une proposition tarifaire vous sera adressée par mail après l'entretien préalable.

# Modalités d'évaluation de la formation

- Ateliers pratiques en cours de formation évalués par le formateur
- Quizz de fin de session

# Collecte des appréciations

- Un questionnaire de satisfaction et d'évaluation sera remis à chacun des stagiaires à la fin de la formation : une fois complétées ces fiches seront remises au donneur d'ordre.
- Un formulaire de satisfaction sera également adressé à l'Entreprise et au financeur (OPCO)
- Indicateurs de résultat [: Téléchargez les indicateurs de résultat](http://www.amsoft.fr/PDF/Indicateurs_AMSOFT.pdf)

# Validation administrative

- Emargement par demi-journée par chaque stagiaire et par le formateur
- Certificat de réalisation rédigé pour chacun des stagiaires
- Compte rendu complété par le formateur

# Plan de formation

#### **1.** Présentation des outils Power BI Desktop

- Power BI et la Power Platform
- Les étapes de construction d'un rapport Power BI
- **2.** Se connecter à différentes sources de données
	- Présentation des différents types de sources
	- Importer le contenu d'un fichier Excel : différents scénarios courants
	- Importer le contenu d'une base de données
	- Actualiser les données et les rapports

#### **3.** Transformer les données dans Power Query

- Vérifier le type des données
- Nettoyer les données
- Améliorer les données
- Combiner les tables : pourquoi, comment

#### **4.** Créer un modèle de données

- Qu'est-ce qu'un modèle de données ?
- Créer une relation
- Ajouter la table du temps
- Créer des mesures explicites

## **5.** Créer des colonnes calculées et mesures DAX

- Découvrir les principes du langage DAX
- Comprendre la différence entre les colonnes et les mesures
- Découvrir la fonction centrale : CALCULATE
- Utiliser les fonctions d'agrégation : SUM, SUMX, …
- Découvrir les fonctions de Time Intelligence (analyse dans le temps)

# **6.** Créer des visualisations

- Découverte de l'ensemble des visuels
- Créer et mettre en forme un visuel
- Insérer des visuels tables ou matrices
- Créer des graphiques courbes et histogrammes groupés
- Créer des graphiques secteurs
- Ajouter des segments pour filtrer vos données
- Ajouter des filtres de niveaux de la page ou du rapport
- Ajouter des images, formes, zones de texte au modèle
- Comprendre et modifier les interactions entre les visuels

#### **7.** Aperçu du partage de visualisations sur le site Power BI

- Connexion et navigation sur le site Power BI
- Publier des rapports sur un site Power BI
- Mettre à jour des données entre Power BI Desktop et Power BI Service
- Utiliser les outils Power BI Service pour modifier les contenus en ligne
- Partager un tableau de bord aux utilisateurs